#### 4 ARGUMENTY FUNKCJI:

\*\*\*\*

\$sql = "SELECT nazwa\_kolumny FROM nazwa\_tabeli WHERE  $id = 1$  LIMIT  $10"$ ;

mysqli\_query(połączenie z bazą, zapytanie);

## 4.\_EWENTUALNIE

STWÓRZ PĘTLE, KTÓRA ODCZYTA DANE Z TABELI

WHILE I MYSQLI\_FETCH\_ARRAY

while(\$wiersz = mysqli\_fetch\_array(\$wynik))

# ZAPYTANIE SELECT / INSERT / UPDATE

\$sql = "UPDATE nazwa\_tabeli SET kolumna\_1 = 'wartosc\_1', kolumna $2 = 'wartosc_2'$  WHERE id  $= 1"$ ;

### 3.\_WYKONAJ ZAPYTANIE DO BAZY DANYCH 2 ARGUMENTY FUNKCJI:

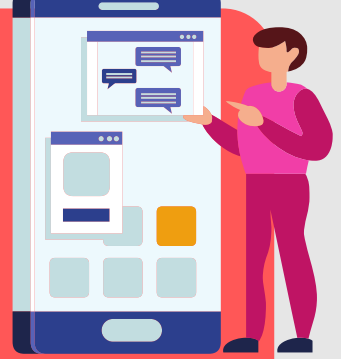

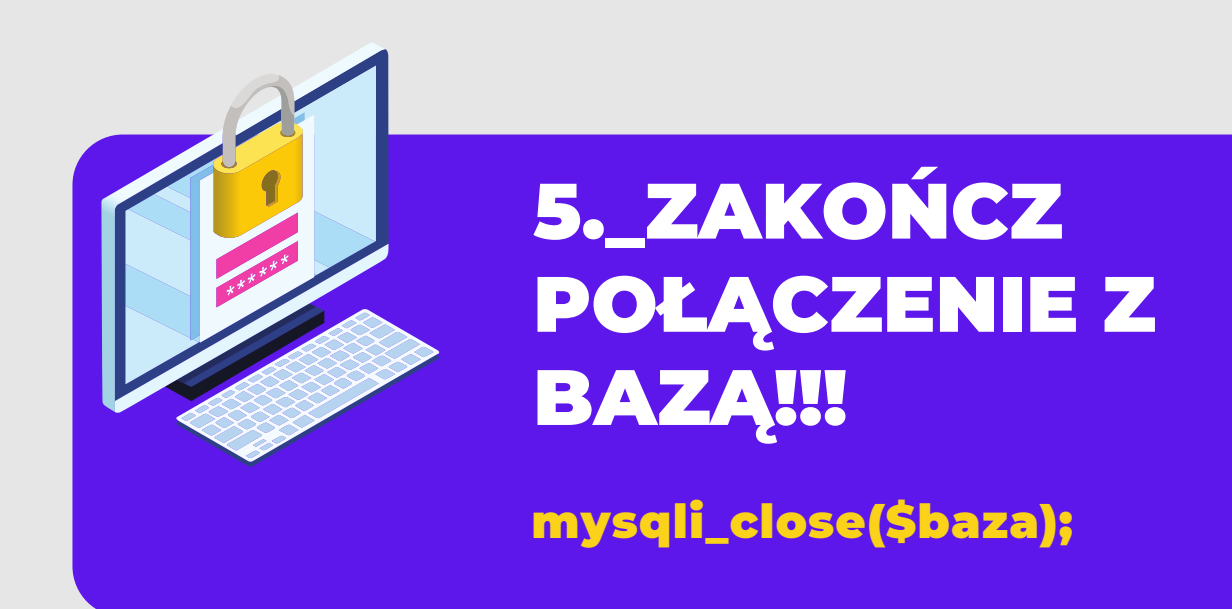

\$baza = mysqli\_connect("localhost" , "root" , "" , "baza");

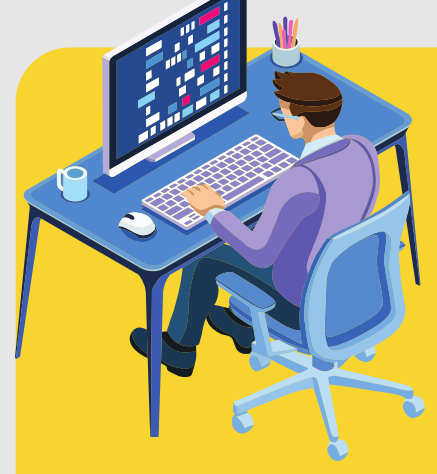

mysqli\_connect(HOST, UŻYTKOWNIK, HASŁO, NAZWA BAZY)

\$baza = mysqli\_connect("localhost", "root", "", "baza"); \$sql = "SELECT id, imie, nazwisko FROM osoby LIMIT 5"; \$wynik = mysqli\_query(\$baza, \$sql);

```
while($wiersz = mysqli_fetch_array($wynik)){
  echo $wiersz['id'];
  echo " <b>";
  echo $wiersz['imie']." ".$wiersz['nazwisko'];
  echo "</b>";
```
\$wynik = mysqli\_query(\$baza, \$sql);

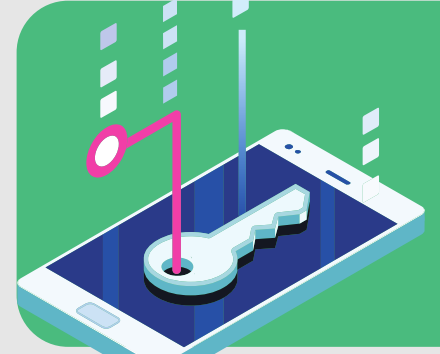

\$sql = "INSERT INTO nazwa\_tabeli (nazwa\_kolumny1, nazwa\_kolumny2) VALUES ('wartość', 'wartosc')";

> echo \$wiersz['nazwa\_kolumny\_1']; echo " $"$ : echo \$wiersz['nazwa\_kolumny\_2'];

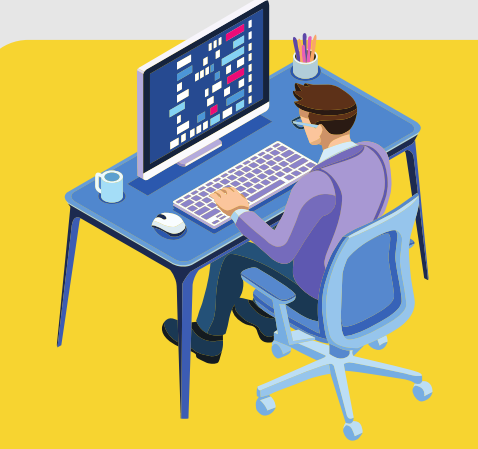

}

PO SZCZEGOŁY MOŻESZ ZAJRZEĆ NA: WWW.UCZNIAK.COM

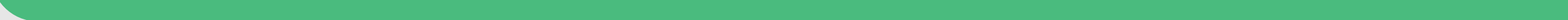

<?php

## TAK BĘDZIE WYGLĄDAŁ CAŁY KOD ODCZYTUJĄCY DANE Z BAZY DANYCH

```
}
mysqli_close($baza);
?>
```
## **OPERACJE NA BAZACH DANYCH MYSQL I PHP**

### 1.\_POŁĄCZ SIĘ Z BAZĄ DANYCH mysqli\_connect and the state of the state 2. STWÓRZ